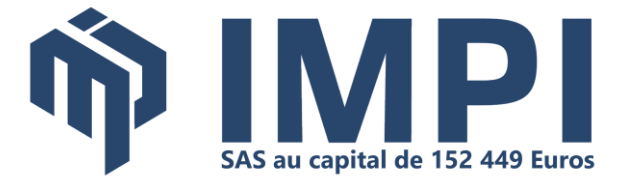

## **MyReport Builder 2 :**

## **Utiliser les fonctions avancées de MyReport Builder Business Evolution**

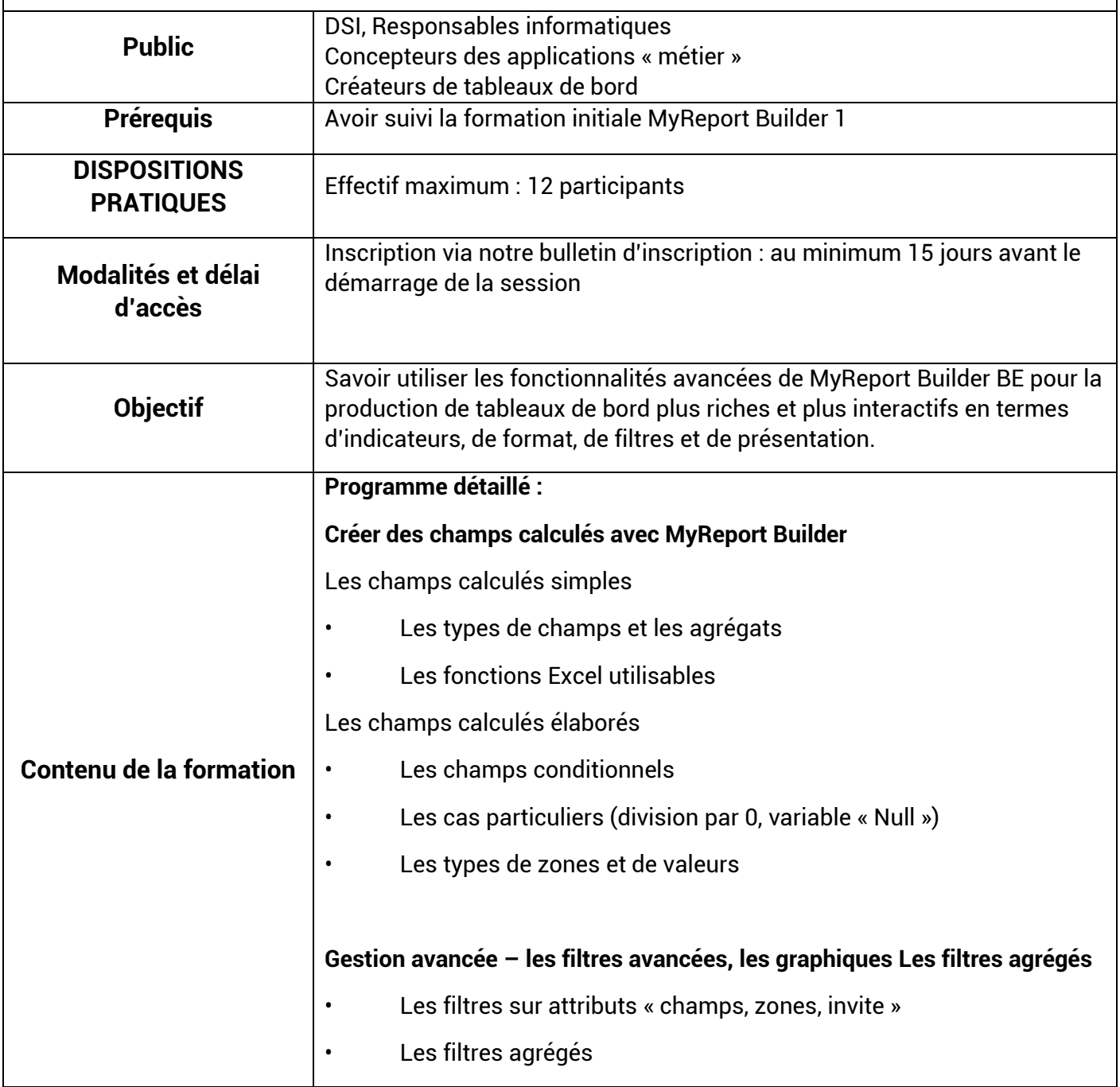

SIEGE: **UNITE INFORMATIOUE - Rocade SUD** 480 Rue des tisserands 40280 SAINT-PIERRE- DU-MONT n°SIRET 329 814 321 00025 RCS MONT DE MARSAN - APE 6202B  $\bigcup$  05.58.06.23.23

## **BASES TECHNIQUES :**

· AQUITAINE Mini-Parc Bât 3 - Rue du Pr A. Lavignolle, 33300 BORDEAUX C 05.56.11.20.90 - SIRET 329 814 321 00041 • NORMANDIE - CAEN 3 rue Martin-Luther King, 14280 Saint-Contest

02.31.44.36.87 - SIRET 328 984 596 00077

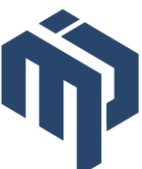

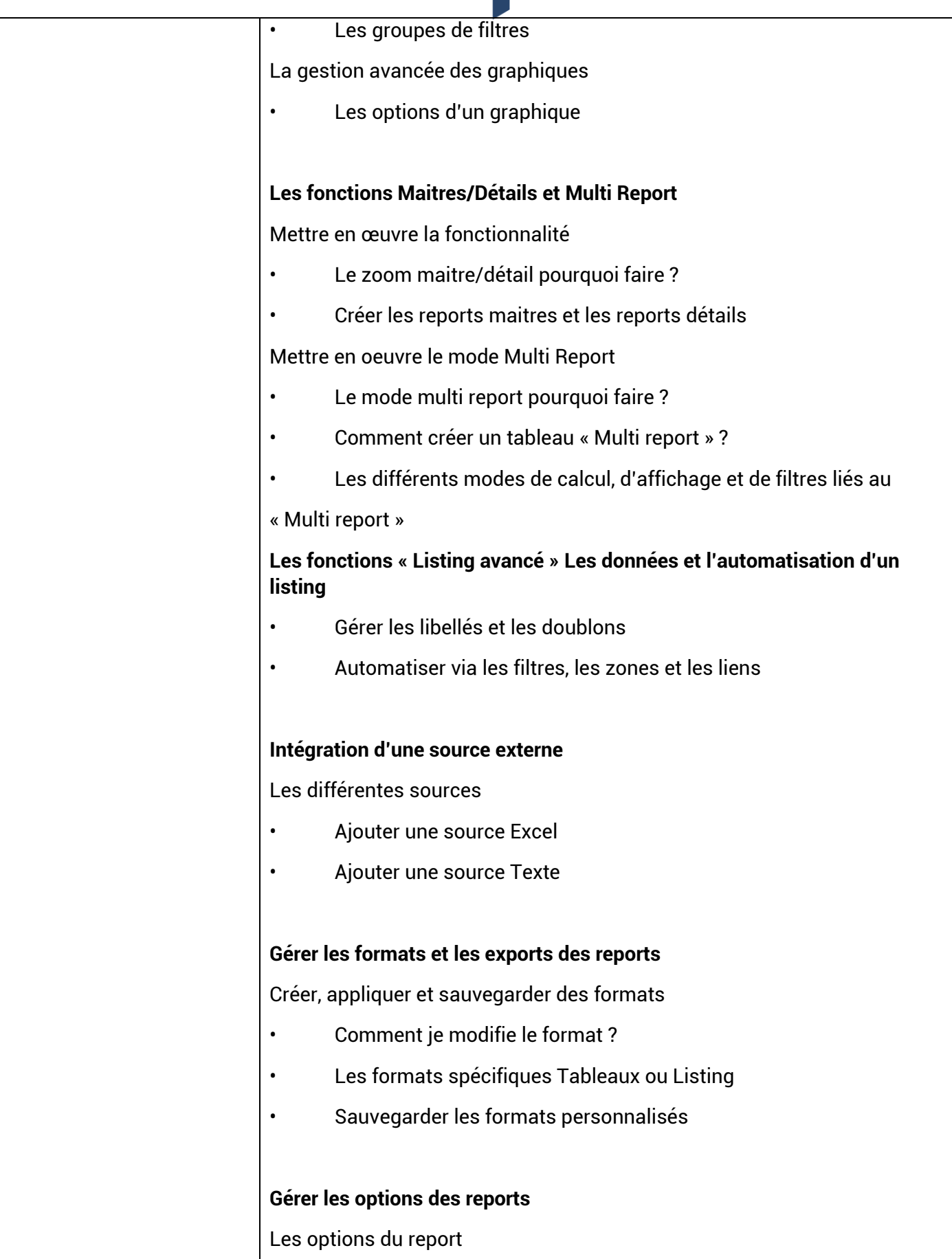

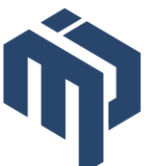

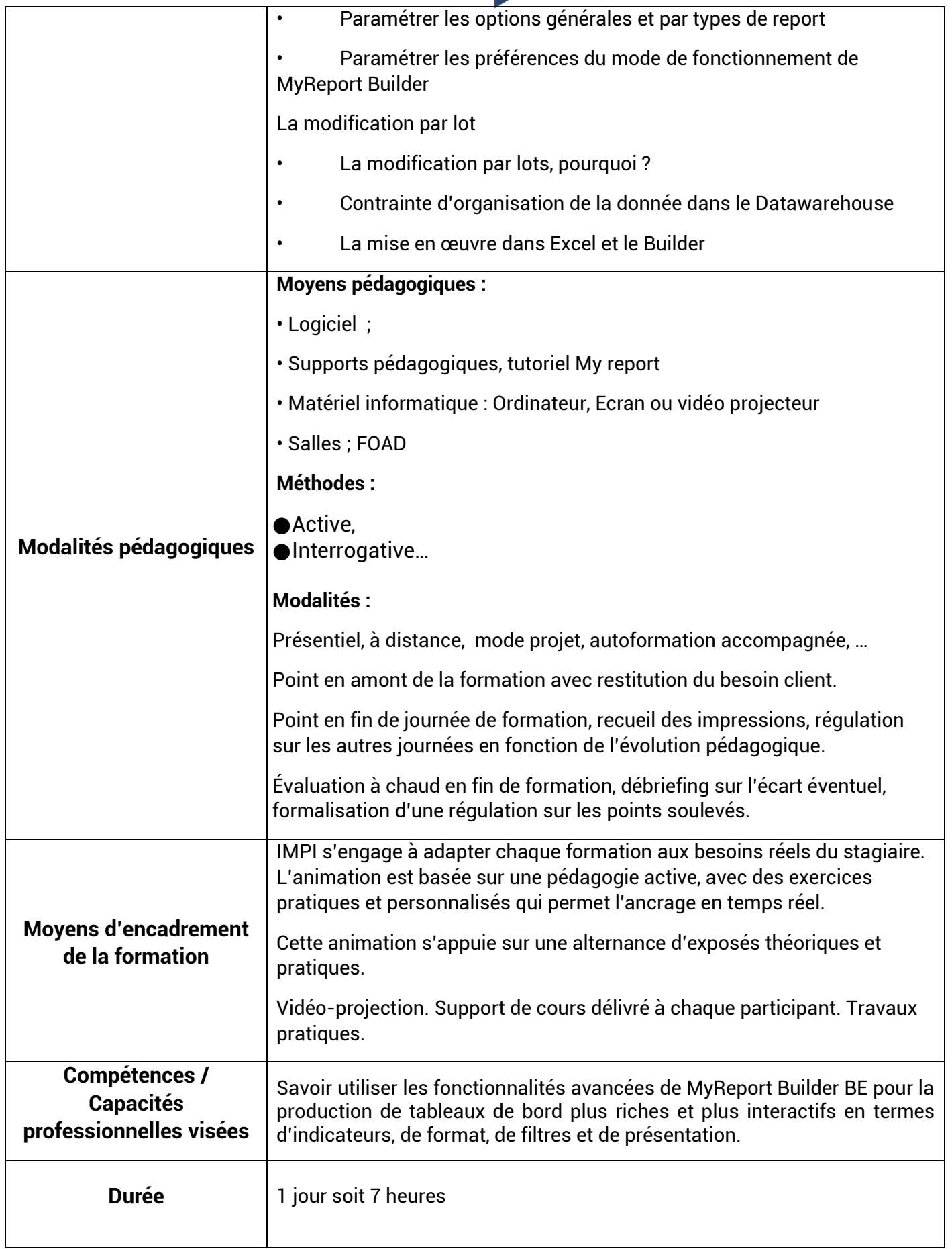

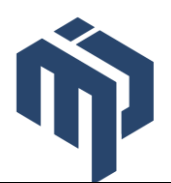

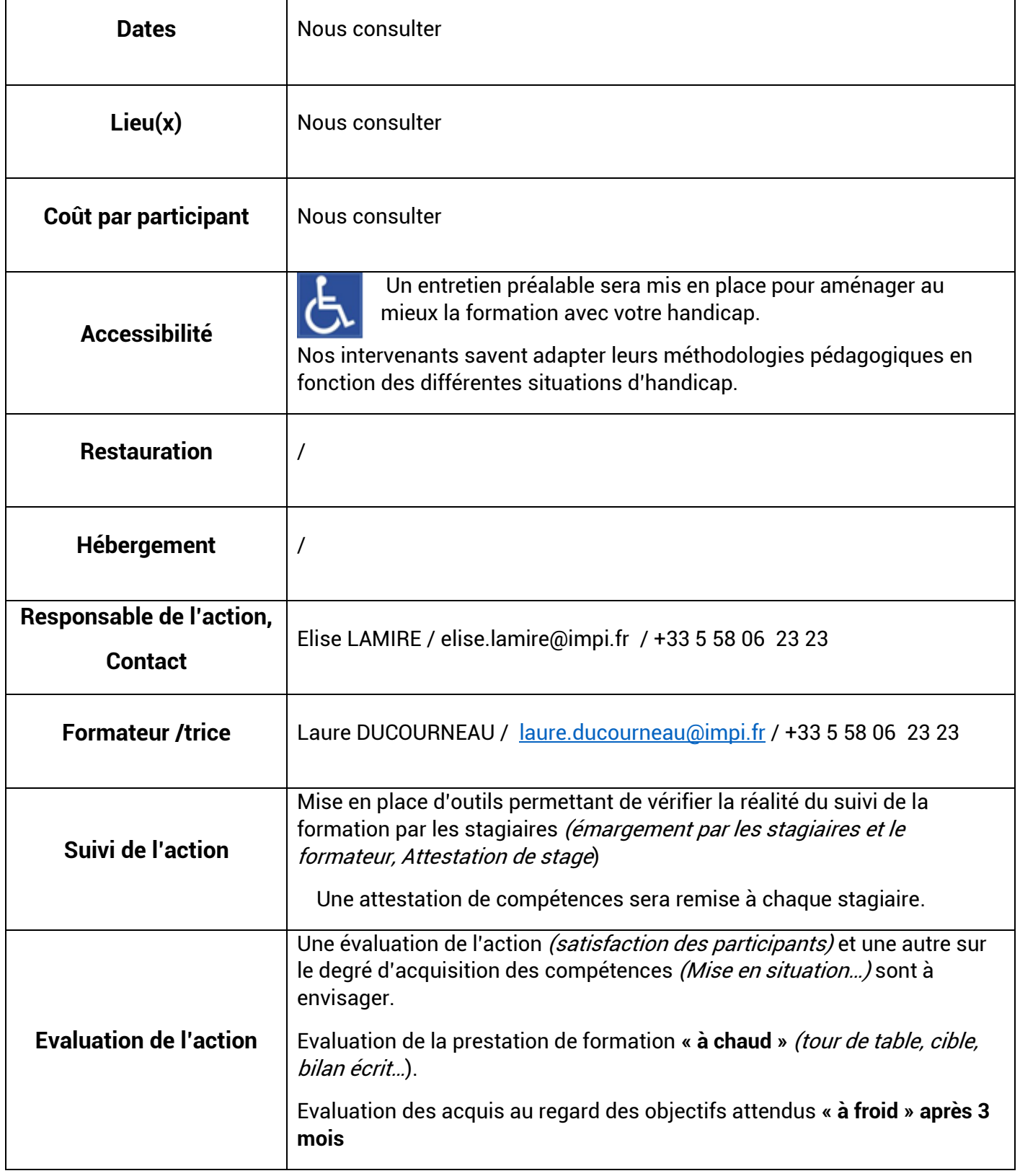